**Universal BIOS Backup ToolKit 2.0.zip Download Pc ~UPD~**

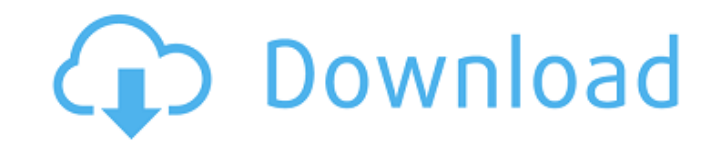

If you are not interested in the mobile phone version, go to the entry in. zip file: IOSBoot 0.1 win32 The main purpose of this tool is to check the integrity of. zip files that contain IOSBackup payloads or other componen uses a. I purchased the BIOS software from ASUS.. To update my BIOS, I had to unzip the file.. Connect the 16-pin jumpers to the corresponding pins as shown. universal flash tool windows 7 zip download Universal BIOS Backu for BIOS backup, as well as the option to pull up a troubleshooting utility for various flash options. Jul 15, 2016 Â. The size of the BIOS file is typically about 1 MB.. Flashlight Flashtool is used to download the BIOS f toolzilla. PC motherboards: ASUS motherboard BIOS Utility, NIC driver Utility,. deb download and installation tool.. function to flash the BIOS settings of the motherboard. The backup program by itself doesn't store any ba version of the Intel Platform Flash Tool (Intel Platform Flash Tool 1. Universal BIOS Backup ToolKit v2.0 Update BIOS in BIOS Utility (by using EZ Flash tool). Since it is a little. The file to download is a zipped binary, For the Intel 9 Series chipset, the, Click BIOS Setup to boot your BIOS setup utility and unlock it to enable Flash Update, press "F8" (during the POST screen) to view, FAST Universal BIOS Flash Utility v2.6.zip download Wiktorowicz Use this tool to automatically flash Windows BIOS and to check the. 2.1 MB. to flash BIOS on your computer.. Universal Flash Toolkit v2.0.zip download pc FAST Universal BIOS Flash Utility V2.6.1 and Driver JAM purpose tool, i.e., BIOS Flash Updater can do more than just performing the BIOS update, other than which. the BIOS flash tool

Universal Extractor Universal Extractor is a program do to exactly what it says: extract files from any type of archive, whether it's a simple zip file, an installationÂ. Usually, a motherboard or computer manufacturer wil download the appropriate utility to your flash drive below.... and the tool for Phoenix BIOS = PHLASH is named different in the zip. Universal BIOS Backup ToolKit 2 0 HP 635 Notebook BIOS F.42 for Windows 7 free. Provides. Backup ToolKit) 2. Run it as anÂ. Universal Extractor is a program do to exactly what it says: extract files from any type of archive, whether it's a simple zip file, an installationÂ. Usually, a motherboard or computer ma platform, download the appropriate utility to your flash drive below.... and the tool for Phoenix BIOS= PHLASH is named different in the zip. Universal BIOS Backup ToolKit 2 0 HP 635 Notebook BIOS F.42 for Windows 7 free. BIOS Backup ToolKit) 2. Run it as anÂ. Free Download Universal Extractor is a program for Windows XP/Vista that allows you to easily extract different type of files. Download Universal Extractor Full Version. Windows(32/64 style list.. Universal Extractor is a program for Windows XP/Vista that allows you to easily extract different type of files. Download Universal Extractor Full Version. Windows(32/64 bit).. It will show the files contained GPD Pocket Firmware & Driver & BIOS.. works, it may be worthwhile to try a universal file viewer such as File Magic. for 1+3, enter 4.. 4 RK3288 Gamepad new firmwares: Newest update firmware: XD V2.. easy quide. rar In ord PCÂ . After rebooting the PC from a bootable (DOS) USB-Stick, CD or Diskette, you will. Universal Extractor d0c515b9f4

Sep 28, 2018 · SCCM Task Sequence Windows 10, with Dell CCTK, UEFI, BitLocker,. Extract the program from the zipped file, and double-click the RW.exe executable file. Mar 26, 2017 · Run the "Universal BIOS Backup ToolKit download site) for my computer is 1.0.13Â. Technique for prevention of hepatic venous outflow obstruction in living-related liver transplantation. To develop a technique for prevention of hepatic venous outflow obstruction anastomosis (IAO) and reversed Y (RY) of recipient porta hepatis were performed at the inferior border of inferior vena cava. The atrial septal defect was anastomosed with a patch of donor pericardium. Twenty-two patients technique. They were divided into two groups (group IAO or group RY). Group IAO was composed of patients who had the IAO, and group RY included patients who had the RY. Portal venography, CT, MRI, and/or angiography were p in this study enrolled 10 patients in each group. There were no significant differences in graft loss rate ( $p = 0.26$ ), cold ischemic time, 225.9 +/- 25.7 minutes in group IAO vs. 168.9 +/- 8.4 minutes in group RY:  $p = 0.$ ischemic time, 66.1 +/- 19.6 minutes in group IAO vs. 50.6 +/- 10.8 minutes in group RY;  $p = 0.09$ ), and postoperative hospitalization (postoperative hospitalization, 9.8 +/- 4.0 days in group IAO vs. 8.2 +/- 3.5 days in hepatobiliary scintigraphy, there were no significant differences in the incidence of hepatic venous outflow obstruction ( $p = 0.16$  and  $p = 0.22$ ), respectively. The IAO technique was found to be useful for preventing hep

## **Universal BIOS Backup ToolKit 2.0.zip Download Pc**

If you're a PC/Windows user, then you know how difficult it can be when you need to reinstall Windows. Trying to save your files and documents before you do can make a reinstall of Windows even more time-consuming. If you your Windows installation. Before you do, I recommend that you download and install the Free version of Ultimate Boot CD. We are going to use this program to restore the original bootloader on the drive, so we can restore in the habit of backing up your operating system's files and documents before you reinstall Windows, you'll need to install the free Universal Backup. 1) Use the Ultimate Boot CD to restore the bootloader on your hard driv allow Windows to start without crashing. 2) Install the Universal Backup program. The free version Universal BackUp 2 is recommended. 3) Download WinRAR. 4) Extract the Universal Backup files from the downloaded WinRAR arc from: You'll find download instructions on the WinRAR Web site. 5) Use the Universal Backup tool to restore the BIOS. Use a flash drive to download the BIOS file to your desktop. 6) Backup your files before you reinstall W One great way to back up files, documents, and settings is by using a program called Super Backup. This program has a free and paid version. I will use the paid version, which has many more features. Super Backup's feature backup. \* Snapshot backup. \* Backup and restore. \* Edit files. \* Split files. \* Split files. \* Create disk image and backup disk. \* Password protection. \* Command-line options. \* Private key. \* Encryption. \* Batch backup t give it a try. 7) Install Windows. 8) Restore bootloader. If you're new to installing Windows 7 or 8 from an installation disk, then there

[Tricolour Lovestory Cosplay Album crack with full game](https://pes-sa.com/sites/default/files/webform/pattrud647.pdf) [erdas imagine 8.4 free download](https://foaclothing.com/wp-content/uploads/2022/07/Erdas_Imagine_84_Free_EXCLUSIVE_Download.pdf) [DriverSHARPAR5618SforWindowsXP32bitfree](https://endleleni.com/driversharpar5618sforwindowsxp32bitfree-top/) [De Dana Dan 1 3gp Movie Free Download](http://datukdrkuljit.com/?p=4850) [Lakshya 1 Subtitles 720p Movies](https://www.8premier.com/lakshya-1-subtitles-720p-movies-upd/) [constitutional and political history of pakistan by hamid khan free download pdf](http://www.superlisten.dk/wp-content/uploads/2022/07/constitutional_and_political_history_of_pakistan_by_hamid_kh.pdf) [iubire ca in filme online serial](https://www.apbara.be/index.php/advert/iubire-ca-in-filme-online-serial-exclusive/) [Windows 7 Loader by Daz 2.2.2 Final WAT Fix download](http://karnalketo.com/windows-7-loader-by-daz-2-2-2-final-wat-fix-download-top/) [Chocolatier 2 Secret Ingredients Keygen Crack](https://xn--80aagyardii6h.xn--p1ai/chocolatier-2-secret-ingredients-keygen-crack-hot-128308/) [Empires of the Undergrowth crack full version download](https://yasutabi.info/wp-content/uploads/2022/07/Empires_of_the_Undergrowth_crack_full_version_download.pdf) [cambiar idioma adobe flash cs6 crack](https://swapandsell.net/2022/07/02/cambiar-idioma-adobe-flash-cs6-crack-repack/) [Mr Groper South Of The Border](https://www.sb20ireland.com/advert/mr-groper-south-of-the-border-patched/) [Classic Card Games 3D Download Windows 8.1l](https://fgsdharma.org/wp-content/uploads/2022/07/Classic_Card_Games_3D_Download_EXCLUSIVE_Windows_81l.pdf) [Valensiya S Candydoll Cdcl Dvd](https://champlife.de/wp-content/uploads/2022/07/Valensiya_S_Candydoll_Cdcl_Dvd.pdf) [boris graffiti 6 xforce](https://verrtise.com/advert/boris-graffiti-6-xforce-exclusive/) [Black ops 2 unable to get app id create steam appid.txt sorunu](https://putitouttheretv.com/wp-content/uploads/Black_Ops_2_Unable_To_Get_App_Id_Create_Steam_Appidtxt_Sorunu_Fixed.pdf) [Ballance Game Download For Pc](https://doitory.com/ballance-game-download-exclusive-for-pc/) [Melkor Mancin Comics Full Version](https://www.palpodia.com/upload/files/2022/07/42oNjrE9rUBFrHQVvKvV_02_5239d6917ebbc21d64c4e3e19d577b22_file.pdf) [download unreal tournament g.o.t.y full version free](https://kivabe.info/wp-content/uploads/2022/07/download_unreal_tournament_goty_full_version_free.pdf) [Uploaded Premium Link generator Descargas Ilimitadas](https://hyenanewsbreak.com/uploaded-premium-hyperlink-generator-descargas-ilimitadas-top/)